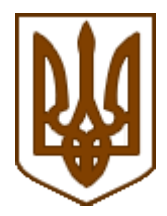

ЗАТВЕРДЖЕНО Наказ Міністерства фінансів України 14 червня 2016 року N 547

Зареєстровано в Міністерстві юстиції України 05 липня 2016 р. за N 921/29051

# **Порядок опломбування реєстраторів розрахункових операцій**

# **I. Загальні положення**

1. Цей Порядок розроблено відповідно до Закону України "Про застосування реєстраторів розрахункових операцій у сфері торгівлі, громадського харчування та послуг" (далі - Закон), Податкового кодексу України, Положення про Міністерство фінансів України, затвердженого постановою Кабінету Міністрів України від 20 серпня 2014 року N 375, Положення про Державну фіскальну службу України, затвердженого постановою Кабінету Міністрів України від 21 травня 2014 року N 236.

Цей Порядок поширюється на усіх суб'єктів господарювання, їх господарські одиниці та представників (уповноважених осіб) суб'єктів господарювання, які використовують реєстратори розрахункових операцій (далі - РРО).

2. Цим Порядком визначаються форми:

довідки про опломбування РРО;

звіту про використання засобів контролю.

3. У цьому Порядку терміни вживаються в таких значеннях:

блочний РРО - РРО, виконаний у вигляді з'єднаних кабелями зв'язку окремих блоків, кожен з яких має свій кожух;

вбудований модем - модем, що знаходиться під кожухом РРО;

введення в експлуатацію - роботи з технічного обслуговування РРО, пов'язані з підготовкою його до експлуатації (вхідний контроль, регулювання, усунення виявлених несправностей) відповідно до експлуатаційних документів виробника або постачальника (далі - експлуатаційні документи), а також введення обов'язкових реквізитів чека, фіскального номера користувача, персоналізації РРО та переведення РРО у фіскальний режим роботи;

верифікатор - технічний засіб контролю, за допомогою якого шляхом послідовного порівняння одиниць виміру інформації (біт, байт) установлюється ідентичність версій внутрішнього програмного забезпечення РРО, що перебуває в експлуатації, та еталонного зразка;

виробник - суб'єкт господарювання, який виробляє РРО і є власником конструкторськотехнологічної та програмної документації або відповідної ліцензії на їх виготовлення;

Державний реєстр реєстраторів розрахункових операцій (далі - Державний реєстр РРО) перелік моделей РРО та їх модифікацій, які мають підтвердження відповідності вимогам діючих державних технічних регламентів та стандартів згідно із Законом України "Про технічні регламенти та оцінку відповідності", а також відповідають вимогам нормативних актів України і такі РРО дозволені для застосування у сфері торгівлі, громадського харчування та послуг;

засіб контролю - спеціальна номерна пломба у вигляді прямокутника розміром 79 х 24 мм з фігурною вирубкою на краях, розділеного лінією перфорації на дві частини. Засіб контролю складається з трьох шарів: клейовий шар, папір, фольга гарячого тиснення;

зовнішній модем - модем, що підключається до зовнішнього порту РРО;

контрольна стрічка - копії розрахункових документів, послідовно сформованих РРО, що надруковані або створені в електронній формі таким РРО, а також копії фіскальних звітних чеків у разі створення контрольної стрічки в електронній формі;

модем - окремий або у складі РРО пристрій, призначений для передачі копії сформованих РРО розрахункових документів і фіскальних звітних чеків в електронній формі дротовими або бездротовими каналами зв'язку, до складу якого входить пам'ять для тимчасового зберігання цих копій;

персоналізація РРО - процедура, під час якої на підставі даних щодо індивідуального податкового номера платника податку на додану вартість або податкового номера (якщо суб'єкт господарювання не зареєстрований платником податку на додану вартість), фіскального номера РРО, заводського номера РРО, ідентифікаційного номера РРО або ідентифікаційного номера модема (у разі застосування зовнішнього модема) та ідентифікаційного номера спеціалізованого пристрою, призначеного для реалізації функцій захисту інформації від модифікації та перегляду (далі - модуль безпеки SAM), відбувається ідентифікація РРО в системі обліку даних РРО Державної фіскальної служби України (далі - ДФС);

пов'язані особи - юридичні чи фізичні особи, які разом або за погодженням з центром сервісного обслуговування (далі - ЦСО) провадять господарську діяльність, або здійснюють контроль за роботою ЦСО, або контролюються таким ЦСО, або перебувають під спільним контролем з таким ЦСО. Під здійсненням контролю за роботою ЦСО слід розуміти володіння безпосередньо або через пов'язаних юридичних чи фізичних осіб найбільшою часткою (паєм, пакетом акцій) статутного фонду ЦСО або управління найбільшою кількістю голосів у керівному органі такого центру чи володіння часткою (паєм, пакетом акцій) у розмірі не менш як 20 відсотків статутного фонду центру;

постачальник - суб'єкт господарювання, який є виробником або за договором з виробником організовує продаж, передачу в оренду, лізинг, технічне обслуговування і ремонт РРО;

реєстратор розрахункових операцій (РРО) - пристрій або програмно-технічний комплекс, в якому реалізовані фіскальні функції і який призначений для реєстрації розрахункових операцій при продажу товарів (наданні послуг), операцій з купівлі-продажу іноземної валюти та/або реєстрації кількості проданих товарів (наданих послуг), операцій з

приймання готівки для подальшого переказу. До РРО відносяться: електронний контрольно-касовий апарат, електронний контрольно-касовий реєстратор, вбудований електронний контрольно-касовий реєстратор, комп'ютерно-касова система, електронний таксометр, автомат з продажу товарів (послуг) тощо;

строк служби - строк, протягом якого виробник (постачальник) гарантує працездатність РРО, у тому числі комплектувальних виробів та його складових частин, збереження інформації у фіскальній пам'яті за умови дотримання користувачем вимог експлуатаційних документів;

технічне обслуговування - комплекс робіт, передбачених експлуатаційними документами, які виконуються з метою підтримки працездатності РРО;

фіскальний блок - невід'ємна складова частина РРО, за допомогою якої забезпечується реєстрація обороту, визначення розміру податків та зборів, встановлених чинним законодавством, керування механізмом друкування чеків і звітів, виведення інформації на індикатори цього РРО;

фіскальний режим роботи - режим роботи опломбованого належним чином РРО, який забезпечує безумовне виконання ним фіскальних функцій;

центр сервісного обслуговування (ЦСО) - суб'єкт господарювання, який за договором з постачальником надає послуги щодо введення в експлуатацію, технічного обслуговування, гарантійного, післягарантійного ремонту РРО.

Інші терміни, що вживаються в цьому Порядку, застосовуються в значеннях, визначених законодавством України.

### **II. Порядок опломбування РРО**

1. Введення РРО та зовнішніх модемів в експлуатацію, їх технічне обслуговування та ремонт здійснюються ЦСО виключно на підставі договорів про технічне обслуговування та ремонт РРО, укладених із суб'єктами господарювання.

Виконання зазначених робіт іншими особами або ЦСО без укладення із суб'єктами господарювання відповідних договорів забороняється.

Застосування РРО, опломбованого засобами контролю ЦСО, з яким суб'єкт господарювання не уклав договору про технічне обслуговування та ремонт РРО, вважається порушенням встановленого порядку опломбування.

2. ЦСО не мають права вводити в експлуатацію, здійснювати технічне обслуговування та ремонт РРО і модемів власного використання, РРО виробників (постачальників), з якими ЦСО не уклали договорів про технічне обслуговування та ремонт РРО, РРО суб'єктів господарювання, з якими не укладено договорів про технічне обслуговування та ремонт РРО, а також РРО суб'єктів господарювання, які є пов'язаними із ЦСО особами.

3. Опломбування РРО здійснюється ЦСО:

після персоналізації РРО перед його реєстрацією в контролюючому органі;

після ремонту РРО, що потребував доступу до внутрішніх вузлів РРО;

при заміні засобу контролю РРО;

після перевірки РРО на відповідність конструкторсько-технологічній та програмній документації (далі - документація) виробника;

при прийнятті на сервісне обслуговування РРО, який раніше обслуговувався в іншому ЦСО;

за рішенням контролюючого органу.

Опломбування РРО може здійснюватись уповноваженою посадовою особою контролюючого органу при проведенні ним перевірки на відповідність конструкції та програмного забезпечення РРО документації виробника.

4. Опломбування конструкції РРО повинно забезпечувати опломбування зовнішнього кожуха або кожухів окремих блоків шляхом установлення засобів контролю в місцях стику корпусу РРО (кожуха блока) з верхньою кришкою на її протилежних боках таким чином, щоб унеможливити доступ до внутрішніх вузлів, крім чекової, контрольної та фарбувальної стрічок, без зняття або пошкодження пломб.

Корпус зовнішнього модема повинен унеможливлювати несанкціонований доступ до складових частин без порушення пломб.

У РРО блочної конструкції засоби контролю встановлюються також на місця підключення з'єднувальних кабелів зв'язку окремих блоків, кожен з яких має свій кожух.

В експлуатаційних документах на РРО та зовнішній модем зазначаються місця встановлення пломб (засобів контролю) на корпусі (блоках) РРО та зовнішнього модема, на фіскальному блоці з детальним їх описом та з урахуванням вимог абзацу першого цього пункту.

Цілісність та справжність пломб (засобів контролю) на корпусі, блоках та фіскальному блоці визначаються за методикою, затвердженою їх виробником.

ЦСО забороняється використовувати засоби контролю не за призначенням, а також передавати чи продавати їх без здійснення операції опломбування.

5. При опломбуванні РРО із зовнішнім модемом ЦСО перевіряє наявність зазначення моделі (модифікації) РРО в експлуатаційній документації зовнішнього модема, для експлуатації з яким він призначений. Зовнішній модем має бути підключений безпосередньо до РРО. Корпус зовнішнього модема повинен бути опломбований виробником або ЦСО. Допускається підключення електронного контрольно-касового реєстратора (далі - ЕККР) до зовнішнього модема та зовнішнього модема до керуючого пристрою для ЕККР.

У РРО з контрольною стрічкою в електронній формі повинен застосовуватись вбудований модем.

6. Роботи з введення РРО в експлуатацію виконуються ЦСО відповідно до вимог експлуатаційних документів у строк, що не перевищує трьох діб від дати інформування суб'єктом господарювання щодо отримання довідки про резервування фіскального номера.

Після закінчення робіт із введення РРО в експлуатацію представник ЦСО робить запис в експлуатаційних документах та заповнює у трьох примірниках акт введення РРО в експлуатацію. Перший примірник акта залишається в ЦСО, другий і третій надаються суб'єкту господарювання, один з яких разом з довідкою про опломбування передається

суб'єктом господарювання до контролюючого органу, де проводиться реєстрація зазначеного РРО.

7. Після опломбування ЦСО видає (або додає) суб'єкту господарювання довідку про опломбування РРО за формою N 1-ЦСО (додаток 1) (далі - довідка про опломбування).

Довідка про опломбування складається у двох примірниках, один з яких надається суб'єкту господарювання, інший зберігається у ЦСО, що здійснив опломбування.

У довідці про опломбування зазначаються дані щодо відповідності конструкції та програмного забезпечення РРО документації виробника, а також щодо проведеної персоналізації РРО та переведення його у фіскальний режим роботи. Дані про суб'єкта господарювання заносяться з довідки про резервування фіскального номера РРО.

Копію кожної довідки про опломбування, виданої ЦСО, суб'єкт господарювання повинен подати до контролюючого органу за місцем реєстрації РРО.

У разі перереєстрації та наступного переопломбування РРО копію довідки про опломбування, виданої ЦСО, суб'єкт господарювання повинен надати до контролюючого органу протягом п'яти робочих днів з дня переопломбування РРО.

8. У разі виявлення невідповідності конструкції та/або програмного забезпечення РРО документації виробника ЦСО видає довідку про опломбування із зазначенням причини відмови в опломбуванні.

Така довідка складається у трьох примірниках, перший з яких надається суб'єкту господарювання, другий передається до контролюючого органу, яким зареєстровано РРО, третій залишається в ЦСО.

9. Розпломбування РРО та вилучення довідки про опломбування здійснюються ЦСО, з яким суб'єктом господарювання укладено договір про технічне обслуговування та ремонт РРО, у таких випадках:

необхідність доступу до внутрішніх вузлів РРО для проведення ремонту, якщо це передбачено експлуатаційними документами виробника;

за рішенням контролюючого органу;

перед скасуванням реєстрації РРО (крім випадків виявлення невідповідності конструкції та/або програмного забезпечення РРО документації виробника);

порушення цілісності пломб та/або засобів контролю, закінчення строку використання засобів контролю;

припинення дії договору про технічне обслуговування та ремонт РРО;

перехід на технічне обслуговування до іншого ЦСО.

10. Розпломбування РРО та вилучення довідки про опломбування може здійснюватися посадовою особою контролюючого органу у разі проведення перевірки відповідності конструкції та програмного забезпечення РРО документації виробника та перед скасуванням реєстрації РРО у разі виявлення такої невідповідності.

11. При розпломбуванні РРО в ЦСО перед скасуванням реєстрації РРО у довідці про опломбування зазначаються всі дані, крім даних про опломбування. Якщо після проведення такого розпломбування ЦСО виявив невідповідність конструкції та/або програмного забезпечення РРО документації виробника, РРО опломбовується та відповідно до вимог цього розділу складається довідка про опломбування.

12. ЦСО щороку здійснює перевірку РРО, які перебувають у ньому на технічному обслуговуванні, на відповідність документації виробника, якщо такі РРО протягом року не підлягали ремонту. За результатами перевірки суб'єкту господарювання видається довідка про опломбування відповідно до вимог цього розділу.

13. Технічне обслуговування РРО повинно здійснюватися без порушення пломб виробника, якщо інше не передбачено експлуатаційними документами.

14. У разі виявлення несправностей РРО, а також пошкодження засобів контролю суб'єкт господарювання зобов'язаний протягом робочого дня, коли було виявлено несправності чи пошкодження, письмово або засобами електронного зв'язку в довільній формі повідомити ЦСО, а також протягом двох робочих днів після дня виявлення несправностей чи пошкодження письмово або засобами електронного зв'язку в довільній формі повідомити про це контролюючий орган, у якому суб'єкт господарювання зареєстрований як платник податків.

15. Контроль на відповідність конструкції та програмного забезпечення РРО документації виробника, у тому числі перевірка програмного забезпечення за допомогою верифікатора, здійснюються на підставі рішення керівника контролюючого органу шляхом проведення фактичних та документальних перевірок відповідно до Податкового кодексу України.

Перевірки проводяться уповноваженими посадовими особами контролюючого органу у таких випадках:

відсутність або порушення цілісності пломб та/або засобів контролю ЦСО або виробника;

закінчення строку використання засобів контролю;

виявлення факту опломбування РРО підробленим засобом контролю або таким, серія та номер якого не збігаються із серією та номером, що зазначені в довідці про опломбування;

застосування суб'єктом господарювання при розрахунках неналежним чином опломбованого або несправного РРО та/або зовнішнього модема;

встановлення факту внесення змін до конструкції чи програмного забезпечення належним чином опломбованого РРО, не передбачених документацією виробника;

відсутність окремих блоків РРО блочної конструкції (або їх від'єднання від РРО);

підключення до РРО додаткових пристроїв (блоків), якщо таке підключення не передбачено документацією виробника;

письмове звернення споживача або суб'єкта господарювання, що застосовує РРО.

Після проведення перевірки РРО опломбовуються відповідно до вимог цього розділу.

Якщо опломбування здійснено уповноваженою посадовою особою контролюючого органу, суб'єкт господарювання повинен забезпечити переопломбування РРО в ЦСО не пізніше наступного робочого дня після перевірки (крім випадків виявлення невідповідності конструкції та/або програмного забезпечення РРО документації виробника).

16. Виробник (постачальник) РРО у разі припинення дії раніше укладеного з ЦСО договору про технічне обслуговування та ремонт РРО самостійно організовує технічне обслуговування та ремонт РРО, які раніше перебували на обслуговуванні в такому ЦСО.

17. ЦСО у разі припинення дії договору про технічне обслуговування та ремонт РРО із суб'єктом господарювання повідомляє про це контролюючий орган за місцем реєстрації РРО такого суб'єкта господарювання.

18. ЦСО зобов'язаний:

провадити свою діяльність відповідно до Порядку технічного обслуговування та ремонту реєстраторів розрахункових операцій, затвердженого постановою Кабінету Міністрів України від 12 травня 2004 року N 601;

у разі виходу з ладу РРО забезпечувати відновлення його роботи протягом семи робочих днів;

при здійсненні технічного обслуговування або ремонту РРО забезпечувати відповідність його конструкції та програмного забезпечення конструкторсько-технологічній та програмній документації виробника;

у разі незабезпечення гарантійного ремонту РРО не пізніше сьомого робочого дня з дня прийняття в ремонт РРО ввести в експлуатацію належним чином зареєстрований на суб'єкта господарювання резервний РРО.

19. Щокварталу до 25 числа місяця, наступного за звітним кварталом, ЦСО подає до контролюючого органу за місцем основного обліку як платника податків звіт про використання засобів контролю за формою N 2-ЦСО (додаток 2).

У разі припинення діяльності ЦСО або припинення дії договору з постачальником/виробником окремої моделі (модифікації) РРО звіт про використання засобів контролю повинен подаватися в строк не пізніше двох тижнів від дня виникнення зазначених обставин.

#### **Директор Департаменту податкової, митної політики та методології бухгалтерського обліку Ю. П. Романюк**

Додаток 1 до Порядку опломбування реєстраторів розрахункових операцій (пункт 7 розділу II)

**Форма N 1-ЦСО**

# **ДОВІДКА про опломбування реєстратора розрахункових операцій**

Видана суб'єкту господарювання:

найменування / прізвище, ім'я та по батькові

податковий номер / серія та номер паспорта\*

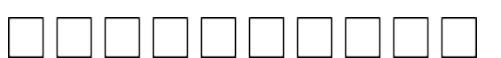

адреса господарської одиниці / місцезнаходження пункту обміну іноземної валюти

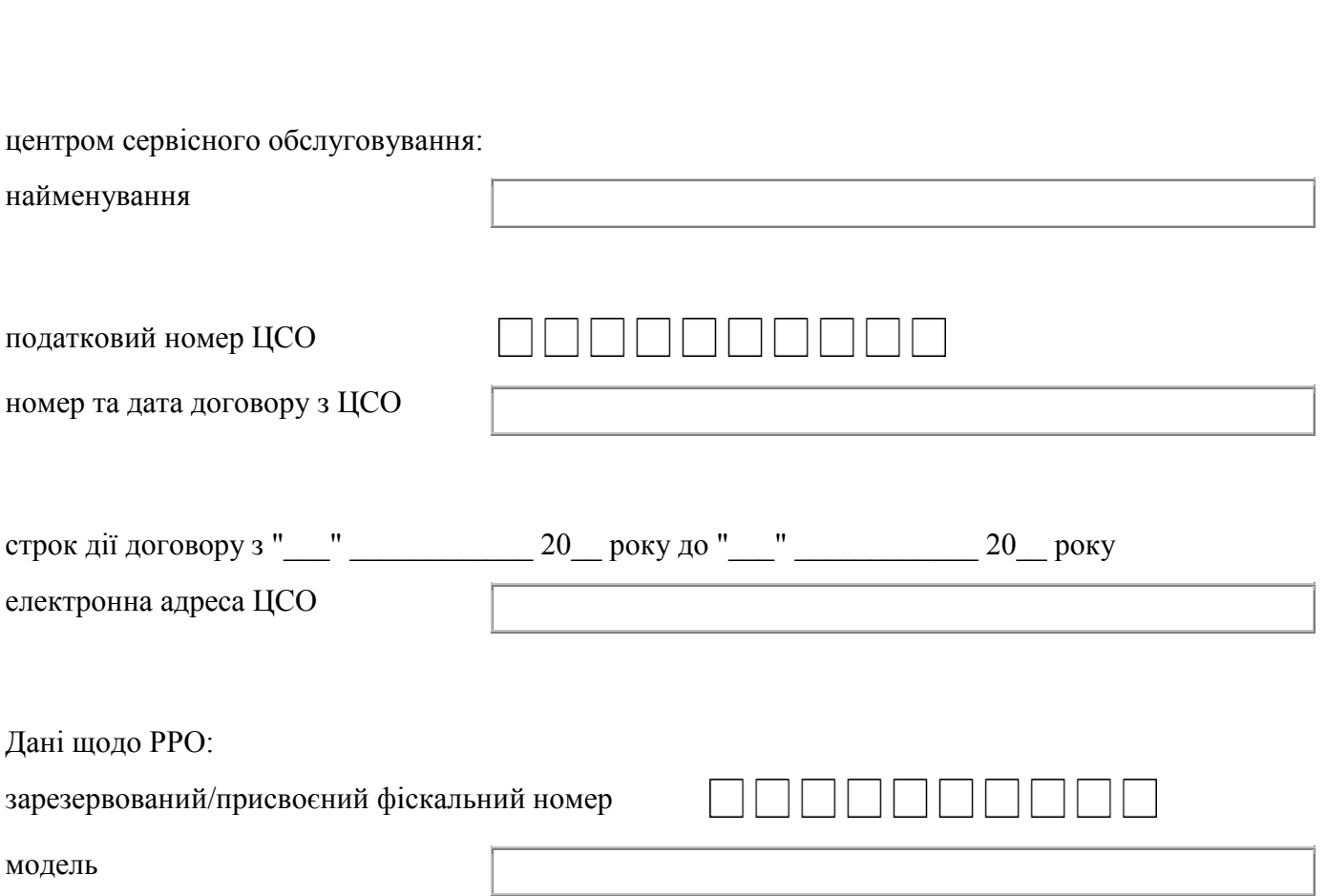

<http://yurist-online.org/>

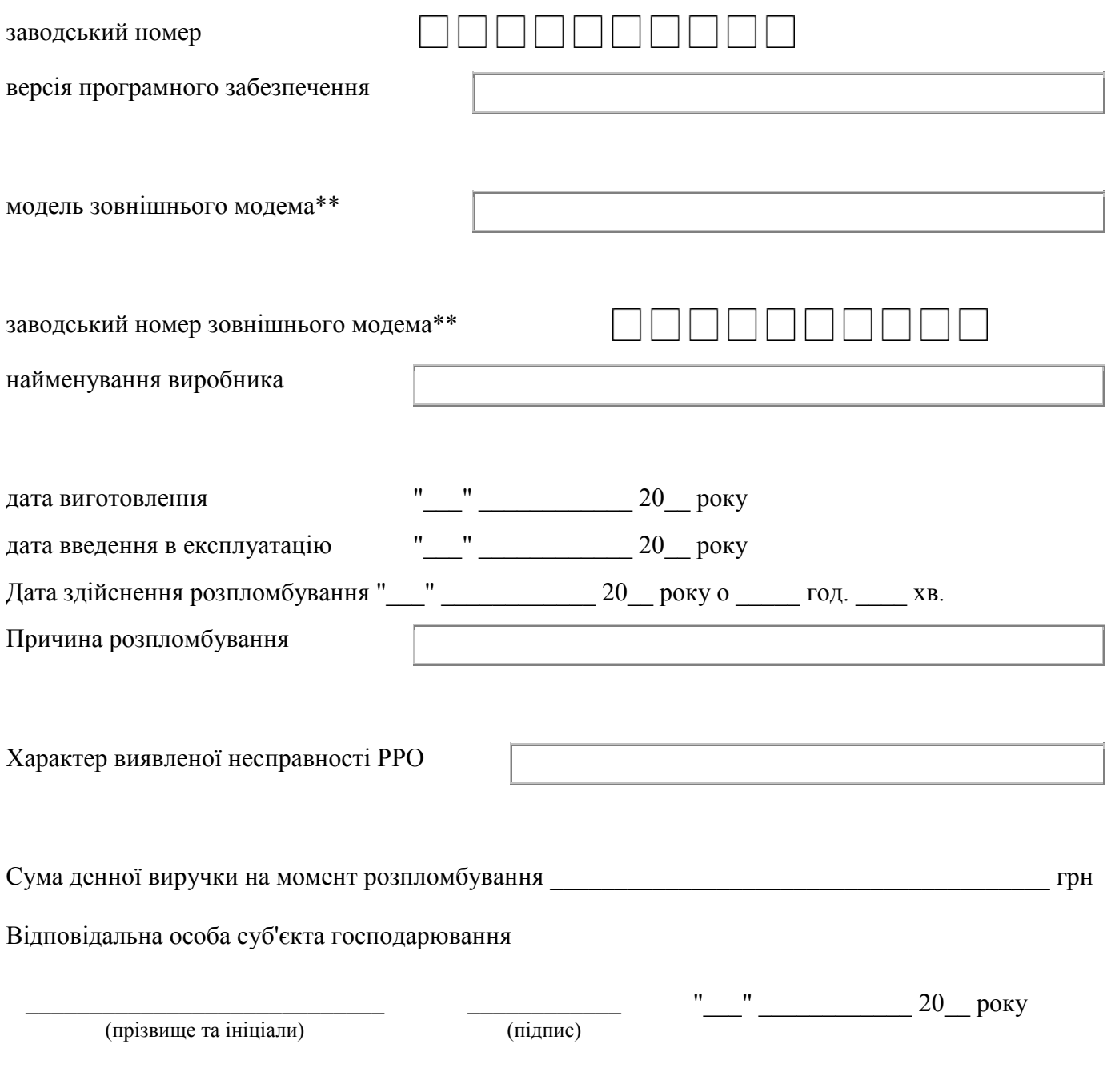

\_\_\_\_\_\_\_\_\_\_\_\_

аркуш 1

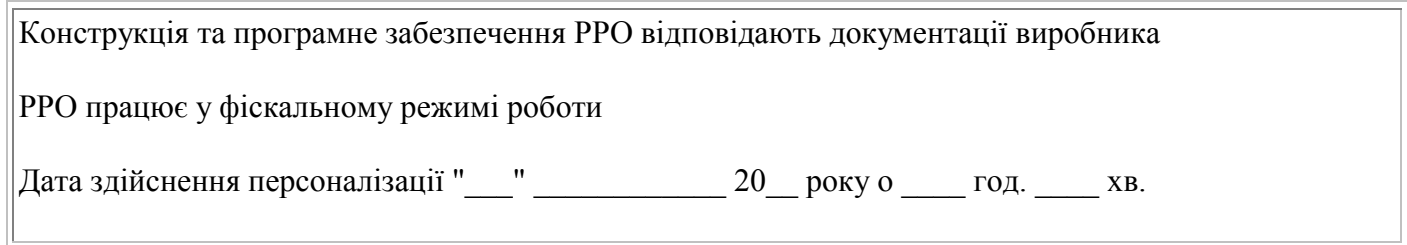

<sup>\*</sup> Для фізичних осіб, які через свої релігійні переконання відмовились від прийняття реєстраційного номера облікової картки платника податків, повідомили про це контролюючий орган та мають відмітку в паспорті.

<sup>\*\*</sup> Графа заповнюється в разі наявності у РРО зовнішнього модема.

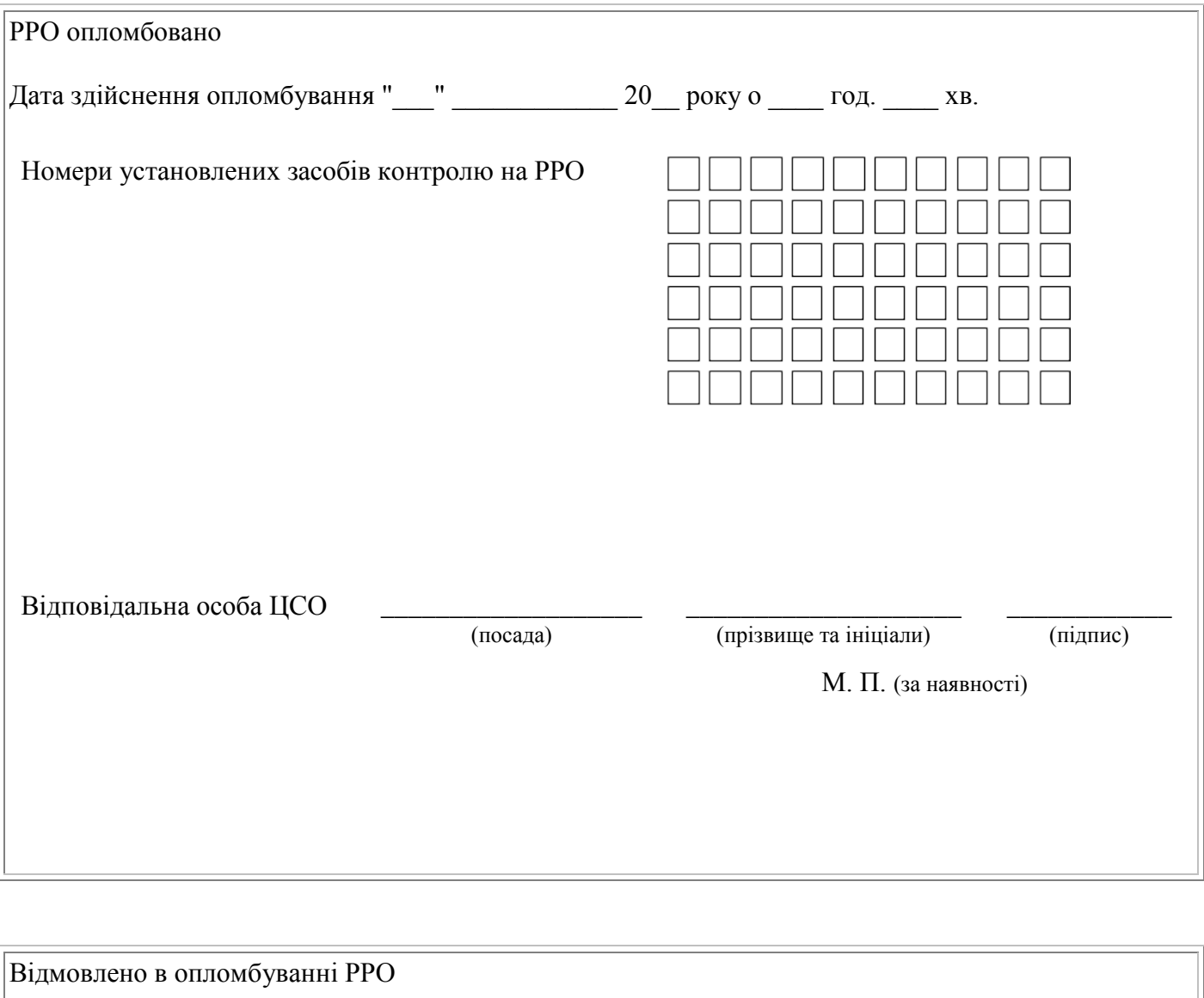

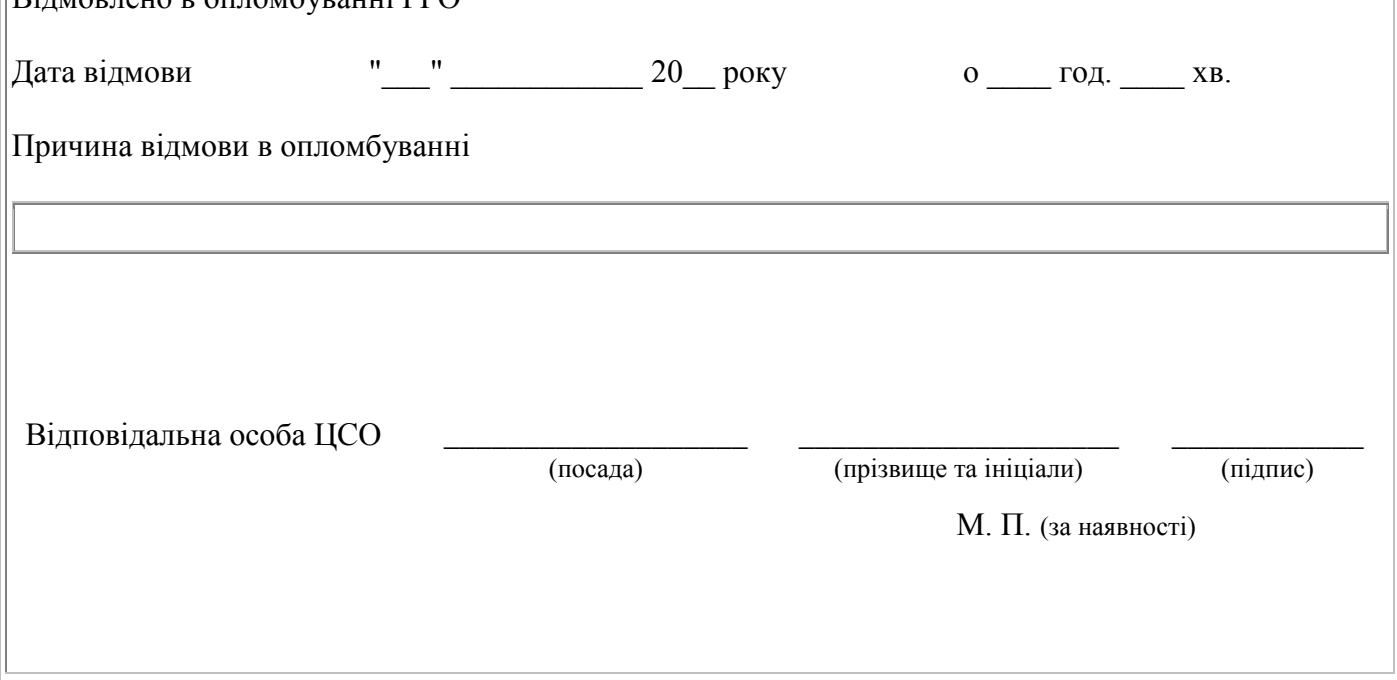

Додаток 2 до Порядку опломбування реєстраторів розрахункових операцій (пункт 19 розділу II)

**Форма N 2-ЦСО**

 $''\_$   $20\_$  року N

# **ЗВІТ про використання засобів контролю**

Надається до контролюючого органу

\_\_\_\_\_\_\_\_\_\_\_\_\_\_\_\_\_\_\_\_\_\_\_\_\_\_\_\_\_\_\_\_\_\_\_\_\_\_\_\_\_\_\_\_\_\_\_\_\_\_\_\_\_\_\_\_\_\_\_\_\_\_\_\_\_\_\_\_\_\_\_\_\_\_\_\_\_\_\_\_\_\_\_\_\_ (найменування органу)

центром сервісного обслуговування:

найменування / прізвище, ім'я та по батькові

податковий номер / серія та номер паспорта (для фізичних осіб, які через свої релігійні переконання відмовились від прийняття реєстраційного номера облікової картки платника податків, повідомили про це контролюючий орган та мають відмітку в паспорті)

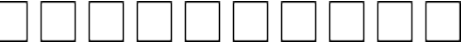

місцезнаходження / місце проживання За період з \_\_\_\_\_\_\_\_\_\_\_\_\_\_\_\_\_ до \_\_\_\_\_\_\_\_\_\_\_\_\_\_\_\_ отримано засобів контролю

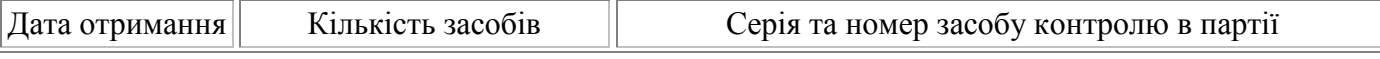

<http://yurist-online.org/>

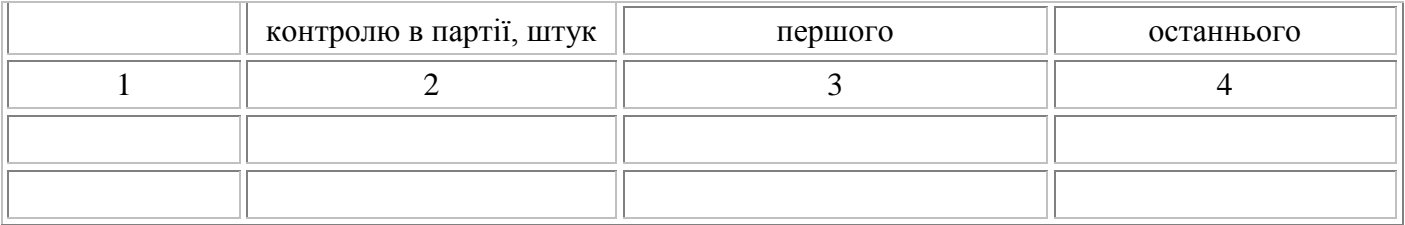

Усього отримано засобів контролю \_\_\_\_\_\_\_\_\_\_\_\_ штук.

### I. Засоби контролю, використані для опломбування РРО

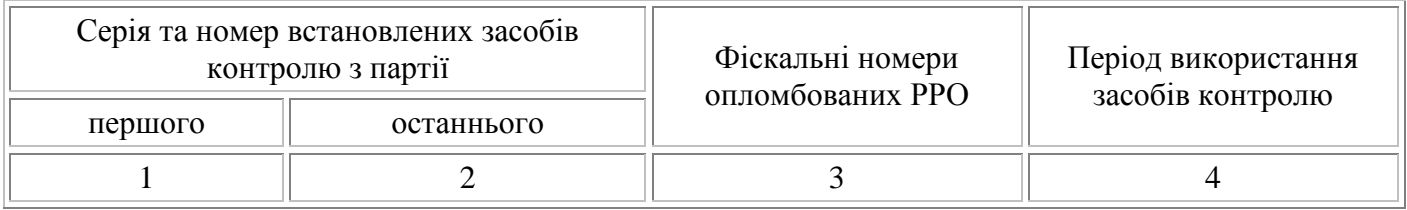

Усього використано засобів контролю \_\_\_\_\_\_\_\_\_\_\_\_ штук.

### II. Засоби контролю, повернені через виробничі дефекти

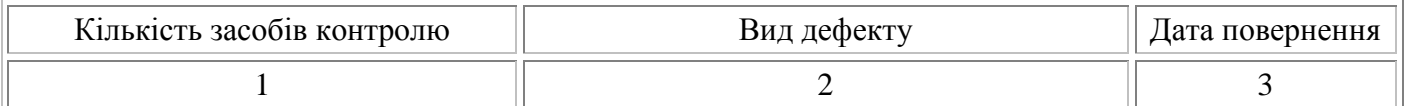

Усього повернуто засобів контролю \_\_\_\_\_\_\_\_\_\_\_\_ штук.

#### III. Засоби контролю, пошкоджені при встановленні на РРО або зберіганні

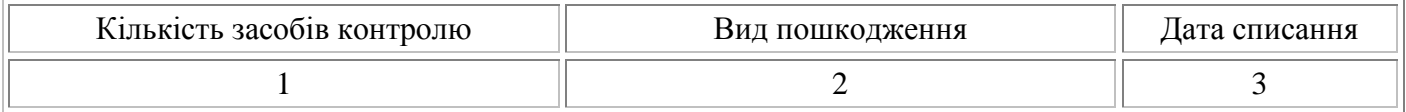

Усього пошкоджено засобів контролю \_\_\_\_\_\_\_\_\_\_\_\_ штук.

#### IV. Невикористані засоби контролю, повернені постачальнику

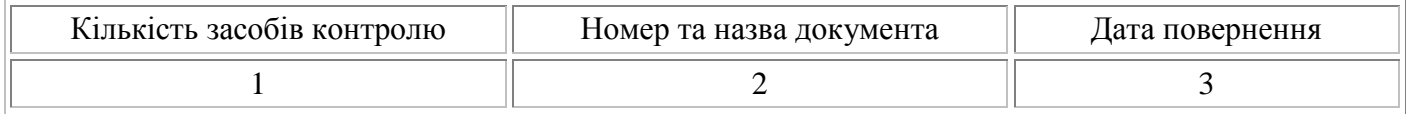

Усього повернуто засобів контролю \_\_\_\_\_\_\_\_\_\_\_\_ штук.

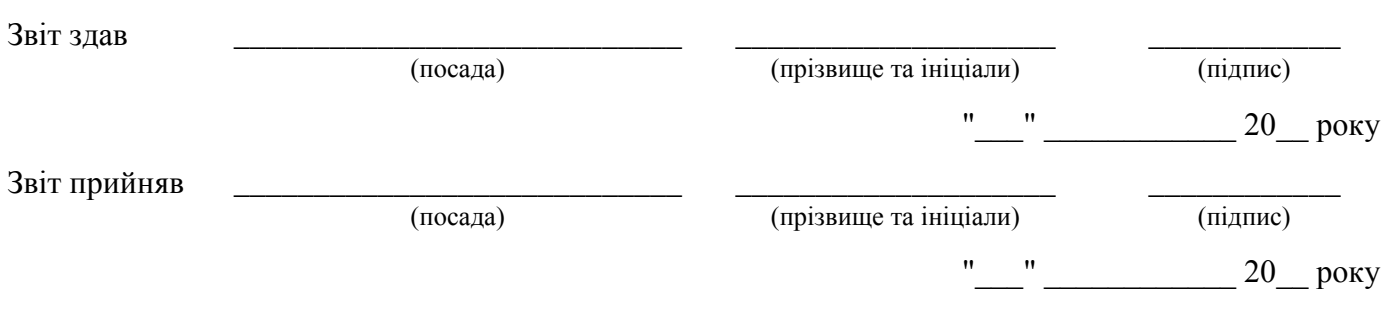